# تاثیر  $DG$  در تعیین محل خطای سه فاز آیا  $DG$  می تواند برای تعیین محل خطا مورد استفاده قرارگیرد؟

مریم رضایی زاده علی مزارعی محمد تقی صادق زاده علی اکبر نصیری مظفر والى باشگاه پژوهشگران جوان دانشگاه آزاد واحد کازرون 12.nasiri@gmail.com

## چکیده:

در این مقاله روش جدیدی برای تعیین محل خطا در شبکه های توزیع ارائه مـی شـود. عملکـرد  $DG\,{}^{1}$ در چنـین شـبکه هـایی مـورد مطالعه قرار گرفته و تاثیر آن به روش ساده مورد تجزیه و تحلیل قرار می گیرد. در ایـن مقالـه دو مـدل ایـده آل و واقعـی جهـت تـصحیح الگوریتم تعیین محل خطا مورد بررسی قرار می گیرد. شبیه سازی به منظور دستیابی به نتایج مطلـوب و همچنـین بحـث و بررسـی نتـایج حاصله توسط نرم افزار ATP-EMTP صورت گرفته است.

اندازه گیری جریان خطای  $DG$  برای محاسبه فاصله و محل خطا از اهداف این مقاله بوده کـه بـه طـور کامـل شـرح داده شـده اسـت. همچنین به منظور اطمینان از صحت روابط پیشنهادی یک شبکه توزیع ساده مورد مطالعه و بررسی قرار گرفته است .

$$
\mathtt{Zla} \cdot \mathtt{Zla} \cdot \mathtt{Za} \cdot \mathtt{Zb} \cdot \mathtt{Zb} \cdot \mathtt{Zb} \cdot \mathtt{Zb} \cdot \mathtt{Zb} \cdot \mathtt{Zb} \cdot \mathtt{Zb} \cdot \mathtt{Zb} \cdot \mathtt{Zb} \cdot \mathtt{Zb} \cdot \mathtt{Zb}
$$

#### ۱- مقدمه :

شرایط لازم برای تولید انرژی تمیز و بی خطر ، بهبود و آزاد سازی بـازار انـرژی ، چـراغ سـبزی بـه تحـولات در صـنعت بـرق و اتـصال واحدهای کوچک به شبکه ی توزیع است. واحد های کوچک  $D G$  منابع انرژی تجدید پذیری می باشند که عبارتند از میکرو تـوربین هـا ، توربین های گازی ، بادی، خورشیدی ، پیل های سوختی ، ژنراتورهای با موتور احتراق داخلی ، بیوماس و انواع دیگر که به نحوی بر مدیریت شبكه تاثير مى گذارد .

 $<sup>1</sup>$  - Distributed Generation</sup>

شبکه های توزیع غالبا تحت تاثیر خطاهای نظیرخطای فاز به زمین ، فازبه فاز و اتـصال کوتـاه ســه فـاز قـرار مــی گیرنـد.بررســی ایـن اختلالات بزرگ و ناگهانی در شبکه های توزیع و همچنین سیستم های قدرت اهمیت ویژه ای دارد. انواع اتصال کوتاه ها از مهمتـرین خطـا ها محسوب مي شوند. از علل پيدايش خطا ها مي توان صاعقه ، سالم نبودن تجهيزات و لوازم سيستم قدرت ، شرايط جوي ، برخورد وسائل نقلیه زمینی یا هوایی با دکل ها و هادیهای خطوط انتقال ، سقوط درختان بر روی هادیهای خطوط انتقال و عوامل تصادفی و اتفاقـات غيـر قابل پیش بینی نام برد. خطاهایی که در اثر عوامل فوق بوجود می آیند نیز دارای میزان و شدت هستند که به طـور خلاصـه بـه شـرح زیـر طبقه بندی می شوند.

الف- اتصال کوتاه متقارن (سه فاز) ` : این اتصال کوتاه بر اثر اتصال و یا برخورد سه فاز به یکدیگر به وجود مـی آیـد. اتـصال کوتـاه ســه فـاز ممکن است مستقیما یا با امپدانس صفر (  $Z_{_f}=0$  ) صورت گیرد.

ب- اتصال کوتاه دو فاز : در این نوع اتصال کوتاه بایستی دو حالت را مورد بررسی قرار داد: درحالت اول دو فاز <sup>۲</sup> فقط بـه یکـدیگر وصـل مـی شوند و در حالت دوم دو فاز به هم و به زمین <sup>۲</sup>وصل می شوند.

ج- اتصال کوتاه یک فاز به زمین<sup>۵</sup>

گرچه احتمال اتصال کوتاه سه فاز بسیار کم ( حدود ۵ در صد ) می باشد ، لیکن بسیاری از محاسبات کلاسیک سیستم ها نظیر بررسـی يايداري گذرا ، انتحاب كليد هاي قدرت و …. بر مبناي جريان هاي اتصال كوتاه متقا رن (سه فاز) بنا شده اند،[۵].

ظرفیت انتقال قدرت یک خط بر اثر اتصال کوتاه سه فاز به صفر می رسد ، در حالی که در اتصال کوتاه های نا متقارن قسمتی از قـدرت قبلی خط منتقل گردیده و علاوه بر کاهش ظرفیت انتقال توان ، جریان های زیاد اتصال کوتاه در این شرایط می تواند به وسایل و تجهیـزات سیستم قدرت آسیب جدی بزند و لذا لازم و ضروری است که محل های اتصال کوتاه شده تعیین و در کوتاهترین زمان ممکن جهت حفـظ پایداری و نگهداری شبکه از سیستم قدرت جدا شوند. بنابراین تعیین محل خطا ها پس از وقوع اتصال کوتاه به منظور حفاظت و پایـداری در شبكه امرى اجتناب ناپذير مى باشد.[۷].

روش های تعیین خطا که امروزه مورد استفاده قرارمی گیرند فقط برای شبکه تک منبع کارآمد می باشند [۱]. اما این روش ها در شبکه های دارای  $DG$  چندان سودمند نخواهند بود. مطالعات و بررسی های ارائه شده در این مقاله تاثیر این منابع را برجریان های خطـا و طـرح های حفاظتی شبکه مورد تجزیه و تحلیل قرار داده اند، [۶ ]،[۷]. با این وجود مشکل تعیین خطا در مـواقعی کـه ژنراتورهـا جریـان خطـارا ایجاد می کنند بروز می کند. بنابراین بررسی و دقت روش های تعیین خطا نیز ضروری به نظر می رسد .

در این مقاله ما به تحلیل و شبیه سازی یک روش محاسبه فاصله خطا برای خطاهای سه فاز و به خصوص هنگامی که علاوه بـر ژنراتـور اصلی حداقل یک واحد  $DG$  به شبکه وصل باشد پرداخته ایم. همچنین در این مقاله استفاده از ژنراتورها که به منظور تعیین دقیقتر محـل خطا می باشد شرح داده شده است. برای دستیابی به اهداف و نتایج مطلوب در این مطالعه ژنراتورها از نوع سنکرون انتخاب شده اند.

 $2$  - Symmetrical (three phase) short-circuit

 $3$  - Line to line

<sup>&</sup>lt;sup>4</sup> - Double line to ground

 $<sup>5</sup>$  - Single line to ground</sup>

بخش بعدی (پس از مقدمه) مدل شبکه های توالی ژنراتورها در شبکه را شرح می دهد. این مـدل هـا بـرای نمـایش  $DG$ در مطالعـات مورد استفاده قرار گرفته است. در بخش سوم روش محاسبه فاصله خطا برای شبکه تک منبع ارائـه شـده اسـت ، همچنـین در ایـن قـسمت تغییرات لازم برای محاسبه صحیح و دقیق فاصله خطا در صورت نصب یک واحد  $DG$  انجام گرفته است. در بخش چهارم نتـایج محاسـبات مربوط به تعیین محل خطا که با کمک  $DG$ و در وضعیت های مختلف صورت گرفته است ارائه گردیده است. بخش پنجم به بحث و بررسی درنتایج پرداخته شده است. پس از این بخش ، نتایج مقاله و پیشنهادات برای توسعه در آینده ی روش های تعـین خطـا در شـبکه بـه طـور خلاصه ارائه گرديده است.

## - مدل  $DG$  به منظور اهداف تعیین محل خطا $D$

## $-1 - 1 - \infty$  - مدل ایده آل $-1 - 7$

هنگامی که مدل ایده آل ژنراتورها ارائه می گردد بایستی مباحث زیر مورد توجه قرار گیرد. یک $G$  معمـولا بایـستی از طریـق یـک ترانسفو, ماتو, LV/MV ، ستاره-مثلث ۖ به شبکه متصل گردد. این حالت تاثیر خطا را بر  $G$  محدود می کند. بدین ترتیب که ژنراتـور را از شبکه جدا می کند و پس از آن خطا های فاز به زمین روی طرف اولیه بدون تاثیر می ماند، [۲].

همانگونه که در شکل (۱) ملاحضه می شود ، ماشین سنکرون را می توان بصورت یک منبع ایده آل سری بـا یـک امپـدانس مدلـسازی نمود. همچنین این شکل شبکه توالی را برای یک  $DG$  نشان می دهد.

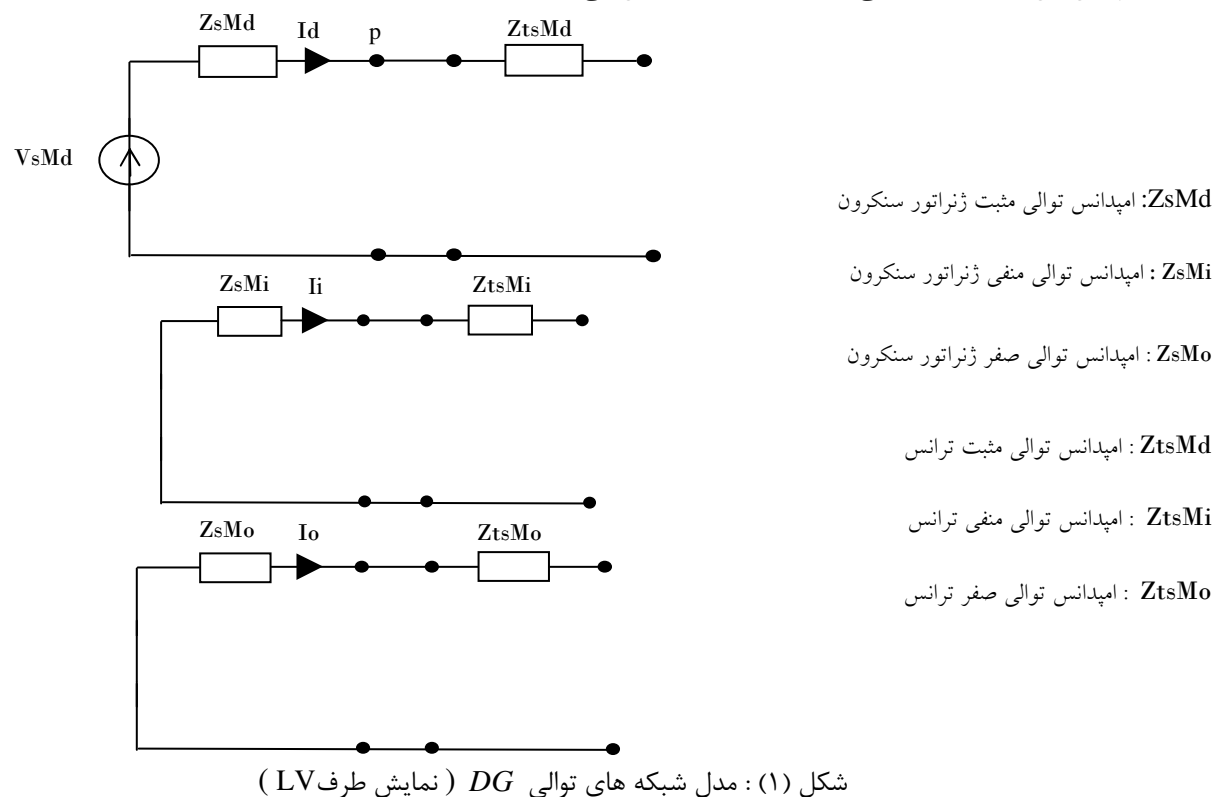

 $<sup>6</sup>$  - Wey-delta</sup>

در نمایش شکل (۱) گره P طرف اولیه و گره S طرف ثانویه ترانس قدرت را نشان می دهد. با توجه بـه توصـیه هـایی کـه در رابطـه بـا اتصال  $DG$  انجام شده است ، شبکه توالی صفر  $\stackrel{?}{\sim}$ به صورت یک مدار باز فرض می شود. بدین ترتیب برای شبکه توالی مثبت ،  $DG$  مـی تواند در ثانويه ترانس به صورت منبع ولتاژ ايده آل سرى با امپدانس قرار گيرد،[۵].

-۲-۲ مدل  $DG$ واقعی

تاثیر  $DG$  روی روش های تعیین محل خطا با یستی از طریق مدل های واقعی مورد مطالعه قرار گیرد. چنین مدلی ، مـی توانـد یـک ماشين سنكرون با تنظيم كننده ولتاژ و سرعت در نظر گرفته شود. اين ساختار توسط نرم افزار ATP-EMTP و با استفاده از مدل ماشـين سنکرون مدلسازی شده است،[۶]. ساختار یک  $DG$ واقعی در شکل (۲) نشان داده شده ا ست ، [۲].

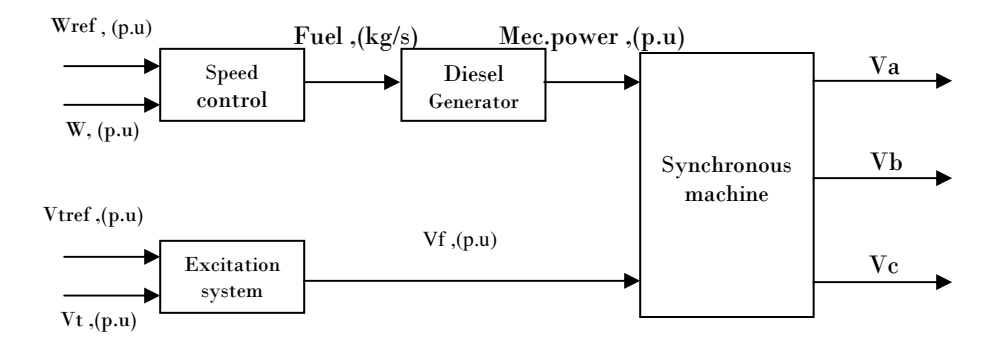

شكل (٢): ساختار  $DG$  واقعى

در ساختار فوق رگولاتور سرعت که وظیفه کنترل دریچـه سـوخت و قـدرت ورودی را بـر عهـده دارد یـک رگولاتـور PI (انتگرالگیـر-تناسبی) می باشد. سیستم تحریک نیز از نوع استاندارد IEEE می باشد.

براي تعيين محل خطا ابتدا امپدانس ماشين را بدست مي آوريم. پس از وقوع خطاي سه فاز :

$$
Xd(t) = \left[\frac{1}{Xd} + \left(\frac{1}{X'd} - \frac{1}{Xd}\right)e^{\frac{1}{T'd}} + \left(\frac{1}{X'd} - \frac{1}{X'd}\right)e^{\frac{1}{T'd}}\right]^{-1}
$$
 (1)

که  $T'd, X'd, X'd$  به ترتیب امیدانس و ثابت زمانی اتصال-کوتـاه ، گـذرا و زیـر گـذرا بـرای هـر ماشـین مـی بـا شـند. تقریبـا . يس از وقوع خطا  $Xd$  برابر  $X^{\prime}$  مى شود. اين زمان در مطالعات ما براى محاسبه فاصله خطا انتخاب شده است  $100ms$ 

 $7 -$ Zero sequence

۲–۳– داده های ماشین :

در اين قسمت اطلاعات مربوط به سه واحد DG با سطوح قدرت ( MVA) مختلف ارائه مي گردد.

| DG<br>Power | Output Voltage,<br>(kv) | Transient impedance,<br>$X^d$ , (p.u) |
|-------------|-------------------------|---------------------------------------|
| 1 MVA       | 0.4                     | 0.25                                  |
| 5 MVA       | 5.5                     | 0.25                                  |
| 10 MVA      | 5.5                     | 0.25                                  |

جدول (۳) : داده های مـاشین در سطوع قدرت مـفـتلف

۳- روش محل خطای سه فاز

 $DG$  –ا روش محل خطا بدون استفاده  $\Gamma$ 

روش تعیین خطا که به منظور تخمین تاثیر  $DG$  مورد استفاده قرار می گیرد به طور خلاصه در این قسمت بررسـی شـده اسـت. ایـن روش بر اساس محاسبات متقارن انجام گرفته است،[۲].

برای مقایسه آسان و دقیق تر ، چنین روشی نخست برای یک شبکه تک منبع ارائه شده است تا به هنگام ورود  $DG$ به شبکه ، مقایسه راحتر انجام گیرد. پس از وقوع خطا سه فازی روی شبکه تک منبع ، مدل توالی های شبکه به صورت زیر خواهد بود.

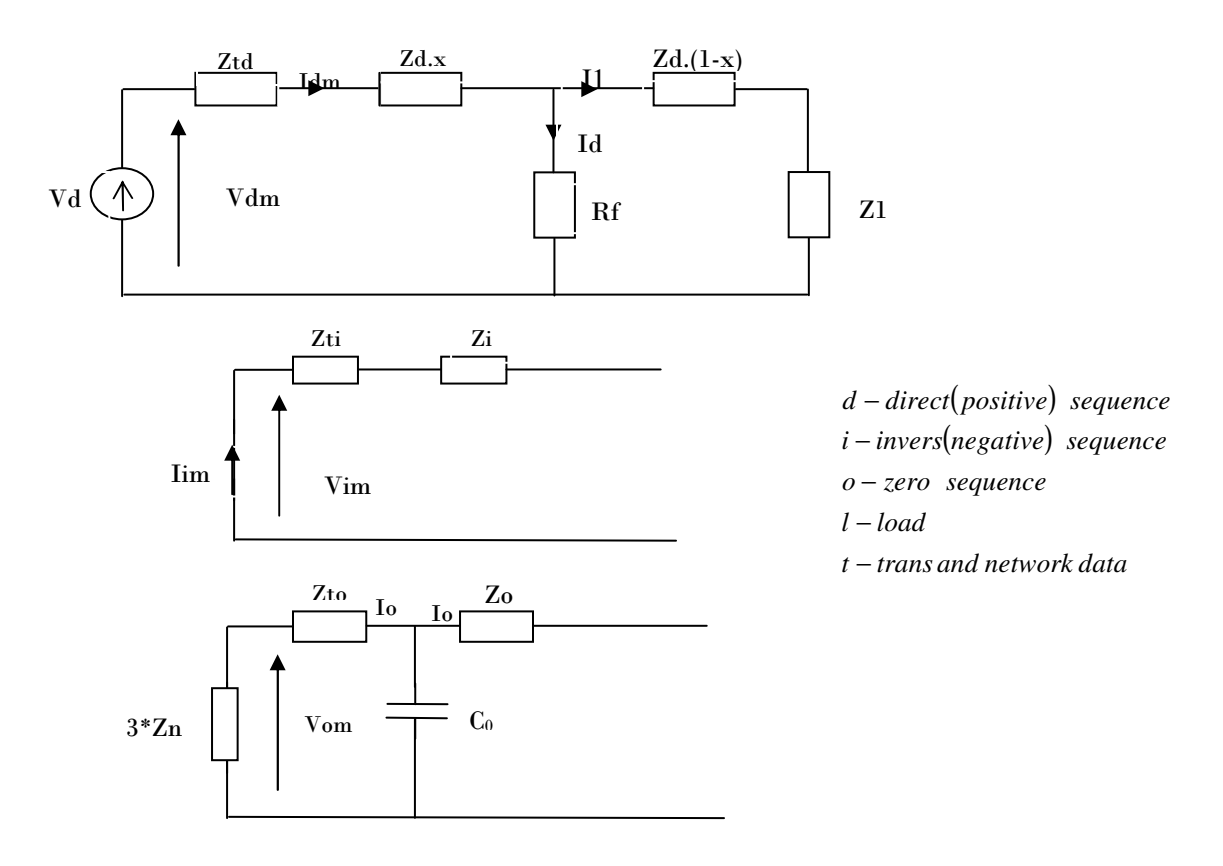

شکل (۳) : نمایش شبکه توالی پس از وقوع خطای سه فاز

از شبکه توالی مثبت فاصله خطا<sup>ہ</sup> را بدست می آوریم :  
\n
$$
\text{Var}(\text{Y})
$$
اپطه (Y)

در فرمول فوق مقاومت خطاي  $Rf$  صفر فرض گرديده است..

-۲- روش محل خطا با استفاده از مدل  $DG$  ايده آل در مورد شبکه هایی که بیش از دو یا چند منبع درون شبکه می باشد عبارت فاصله خطـا را جهـت احتـساب منـابع دیگـر بایـستی تـا حدودی تغییر داد، در شکل زیر یک ژنراتور در ثانویه به شبکه اضافه شده است.

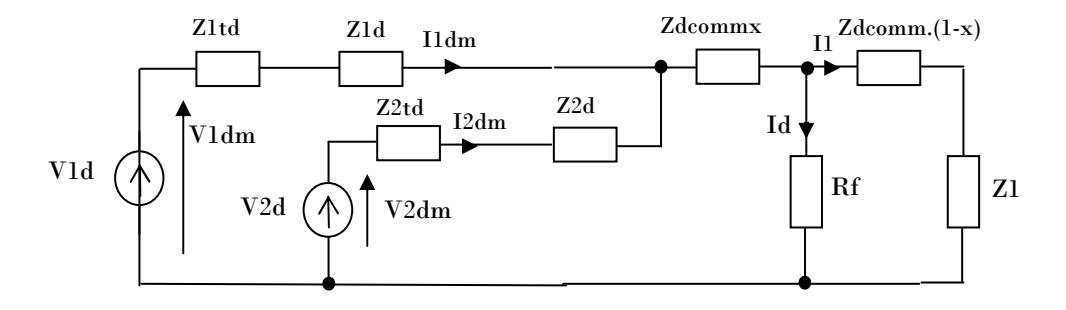

شکل (۴): نمایش شبکه توالی مثبت برای شبکه دارای دو منبع ( ۱- فیدر ۲- DG)

معادله ولتاژ تغذيه<sup>۹</sup> به صورت زير مي باشد :

$$
\begin{cases}\nV1d = I1dm.(Z1td + Z1d) + (I1dm + I2dm).Zdcomm.x + Id.Rf \\
Rf = 0\n\end{cases}
$$
\n
$$
(7)
$$
\n
$$
Z2td = Z_{DG} = Z'd + Z_{trans}d
$$

با توجه به مقدار ولتاژ روی نقطه ارتباط بین دو ژنراتور و با احتساب فرضیه نخست  $V2d$  V ، جریان  $DG$  را می تـوان بـه صـورت زير نوشت :

$$
I2dm = I1dm \frac{(Z1td + Z1d)}{(Z2td + Z2d)}
$$
 (f)

حال از رابطه (۳) ولتاژ فیدر بدست می آوریم :

$$
V1d = I1dm.(Z1td + Z1d) + I1dm \frac{Z1td + Z1d + Z2t + Z2d}{Z2td + Z2d}
$$
.Zdcomm.x (a)

 $8$  - Fault distance

 $9$  - Feeder substation

فاصله خطا یک مقدار واقعی است. پس نیاز است که معادله مجددا مرتب شود تا واقعی بودن راه حل قطعی گردد . بنا بر این مـی تـوان نوشت :

$$
Zf_1 = \left(\frac{V1d}{I1dm}\right) = \left(Z1td + Z1d\right) + \frac{Z1td + Z1d + Z2t + Z2d}{Z2td + Z2d} \cdot Zdcomm.x
$$
 (9)

در این رابطه  $Zf_1$  ، امپدانس دیده شده از دید منبع  $V$ ا ، بیان یک  $DG$  در شبکه می باشد . این امپدانس جهت صـعودی بـه خطـا مے، دھد و به ھمین دلیل امیدانس خطا نامیدہ می شود . این رابطه پیچیدہ فاصله خطای واقعی  $X$  , ا نشان می دھـد . مــسلما در صـورت وجود مسیر مشترک  $(Zdcommx)$  تاثیرات  $DG$ برای دو منبع در محاسبه فاصله خطا برابر صفر خواهد شد.

رابطه فوق (۶) یک DG را برای فاصله ای نشان می دهد که با اندازه گیری جریان خطا در فیدر بدست می آید. هر ژنراتـوری ، جـدول (۱) ، که به شبکه متصل می باشد به خطا ارتباط داشته و می تواند در امپدانس خطا به صورت زیر بیان شود.

$$
\begin{cases}\nZf_i = Zf_{i-1} + \left(1 + \sum_{k=1}^{k=i} \frac{Zf_{k-1}}{Z_{DG_k}}\right) Zdcomm.x \\
Zf_0 = \frac{Z1td + Z1d}{Z2td + Z2d}\n\end{cases} \tag{Y}
$$

در رابطه فوق  $Zf_i$  امیدانس از دید منبع اصلی است هنگامی که ژنراتورهای (  $i$  (DG) ) در مسیر خود با خطـا ارتبـاط پیـدا مـی کنـد . داده های مورد نیاز نیز عبارتند از : امیدانس ما شین ها ، ترانس ها ، هادی های خطوط انتقال (امیـدانس خـط) و جریـان خطـایی کـه در یست ها اندازه گیری می شوند. همچنین توپو لوژی شبکه نیز مورد نیاز می باشد،[۲].

#### -۳-۳- تعیین محل خطا از طریق اندازه گیری روی $G$ :

روابط فوق وضعیت هایی را شرح می دهند که در آن ، اندازه گیری ها فقط در پست صورت می گیرد. بهبـود سـرویس دهـی و وظـایف سیستم مستلزم آن است که اندازه گیری ها در جا های مختلف و نقاط بیشتری انجام گیرد. تصور می شود که در آینده ی نزدیک وسایل و تجهیزات نصب شده درون شبکه قادر باشند با پست ها ارتباط برقرار کنند و در نگهداری شبکه <sup>۱۰</sup>کمک کنند .

در عمل چنانچه این اندازه گیری ها به تعیین محل خطا کمک می کند اما تایید و تصحیح روابط کاری ضروری می باشد. در رابطـه (۳) تنها متغییری که ورود و یا خروج ژنراتور دیگری را حس می کند ، مؤلفه جریان  $Id$  است که از مقاومت خطا (resistance) نیز عبور مـی

 $10$  - Network maintenance

کند. اندازه گیری های انجام گرفته در این حالت درانتقال جریان ژنراتور به پست ها و محاسبه فاصـله خطـا حتـی در صـورت عـدم وجـود ژنراتور دیگری کمک می نماید، [۲].

## ۴- نتايج محاسبات فاصله خطا

به منظور مطالعه دقیق روابط پیشنهادی یک شبکه توزیع ساده در نظر گرفته شده و بررسی می گردد. طرح این شبکه به صورت زیـر مـی باشد،[۳].

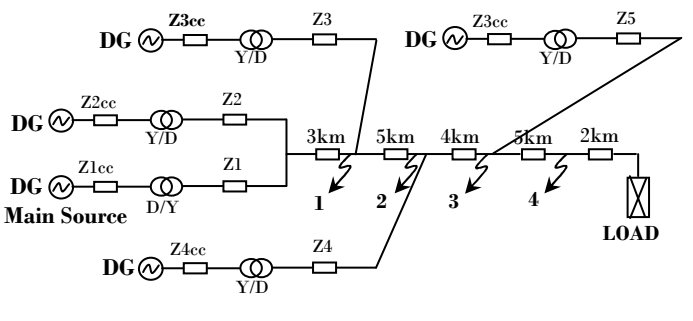

شكل (۵): شبكه توزيع مورد مطالعه .

ساختار شبكه فوق به گونه اي طراحي شده است كه با اهداف مطالعات ما مطابقت داشته باشد. محل وقوع خطا هـا در شـبكه بـا فلـش نشان داده شده است. بدین ترتیب طبق رابطه (۷) برای هر خطایی تاثیر یک ژنراتور جدید گنجانده می شود. خطای ۱ – DG1، خطای ۲ – DG2, DG1 ، خطای ۳ – DG3, DG2, DG1 و … . بار متصل به انتها بار  $R-L$  پسیو،  $NNA$  5.5 •و ضریب توان 0.8 می باشد.  $DG$ های که به شبکه متصل می شوند یکسان هستند. ترانس های قدرت دارای قدرت اتصال کوتاه ۲۰٪ قـدرت منبــع اصلی می باشد. امپدانس های  $Z$ 5... $Z$ داده برای هر  $2km$  کابل خطوط انتقال با مقطع  $nm^2$  150 می باشد. شـبیه سـازی و محاسـبات . فاصله توسط نرم افزار ATP-EMTP و  $100\,$ یس از وقوع خطا انجام می شود

۴–۱– نتایج محاسبات فاصله خطا برای شبکه بدون 
$$
DG
$$
، شبکه متصل به بار متمرکز

شبیه سازی ها در ابتدا بدون تاثیر  $DG$  در شبکه انجام می گیرد تا یک ارزیابی اولیه از دقت روش مورد نظر بدست آید. مقـادیرمختلط سيگنالها از طريق تبديل Fast-Fourier'' بدست مي آيد.نتايج محاسبات براي چهار نقطه ي وقوع خطا در جدول زير آمده است،[۳] .

| Fault<br>point | Real Distance,<br>(km) | Calculated distance,<br>(km) | Error,<br>$\%$ |
|----------------|------------------------|------------------------------|----------------|
|                |                        | 4.99                         | 0.20           |
| 2              | 10                     | 9.99                         | 0.10           |
|                | 14                     | 13.98                        | 0.14           |
|                | 19                     | 18.98                        | 0.11           |

جدول (٢) : نتايج محاسبات فاصله خطا .

خطا ها ی مشاهده شده ( E r r o r ) به خاطر گردش مقادیر و خطا های پردازش سیگنالی FFTمی باشد.

<sup>&</sup>lt;sup>11</sup> - Fast-Fourier Transform

-۲- نتایج محاسبات فاصله خطا برای شبکه با مدل  $D G$ ایده آل ، شبکه متصل به بار متمرکز

در این حالت شبکه از طریق مدل های ایده آل ژنراتور و به منظور تست دقیق رابطه (۷) شبیه سازی می شود. در جدول بعد نتـایج محاسبه ی فاصله خطا ارائه شده است . شاخص (١) فاصله ای است که از طریق رابطه (٢) محاسبه شده است. شاخص (٢) فاصله خطای را که توسط رابطه (۷) محاسبه شده است نشان می دهد. البته در این مورد ژنراتورها نیز محاسبه شده ا ند. نتایج زیر برای سـه سـطح قـدرت ( MVA) ارائه گرديده است،[۳].

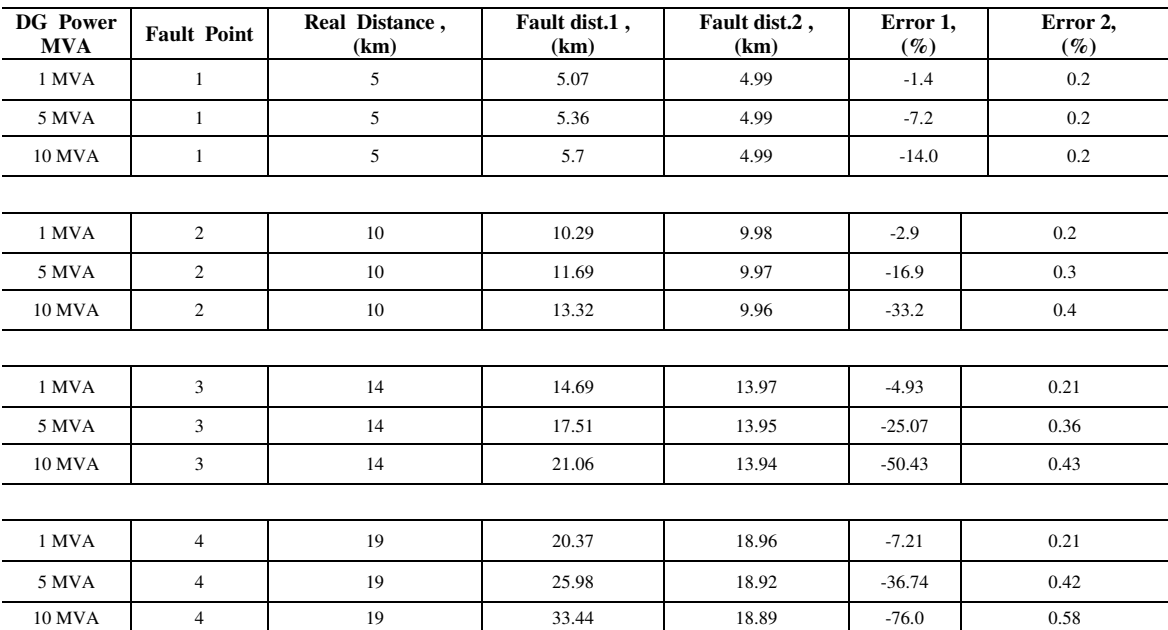

بدول (۳) : نتایمِ برای مدل $DG$  ایده آل ، بار متمرکز

همانطور که مشاهده می شود نتایج نسبتا قابل قبول و رضایت بخش می باشد. هنگامی که تاثیر ژنراتورها را در نظر گرفته ایم مـاکزیمم خطا (E r r o r) از 0.6% کمتر می باشد. با احتساب این نکته می توان فرضیه تئوری را صحیح شمرد. همچنین دیده می شود کـه تـاثیر متناسب با سطح قدرت افزایش می یابد. پس این مطلب این ادعا را ثابت می کند کـه برنامـه ی محاسـبه  $DG$ در محاسـبات گنجانـده $\overline{D}G$ نمی شود. بایستی به این نکته نیز تو جه داشت که در اینجا تاثیر بار نادیده گرفته شده است در حالیکه شبیه سازی بار به نوبه خـود نـسبتا مهم ً می باشد .

–۳-۳ - تتایج محاسبات فاصله خطا برای شبکه با مدل  $DG$  واقعی ، شبکه متصل به بار متمرکز صحت و درستی مطالب و مفاهیم ذکر شده در این مقاله مستلزم آن است که از مدل واقعی ژنراتورها استفاده شـود.در ایـن مرحلـه  $DG$ بـا مدل واقعی جایگزین مدل ایده آل بخش ۲–۱ می گردد و بقیه مشخصات با مدل ارائه شده یکسان می باشد. تاثیرات ایـن جـایگزینی در دو وضعیت مورد مطالعه قرار گرفته است – بار متمرکز در انتهای شبکه مانند مدل  $DG$ ایده آل و بار توزیع شده در امتداد شبکه

۴-۳-۱- بار متمرکز در انتها

جدول ذیل نتایج مورد نخست را به طور خلاصه نشان می دهد .

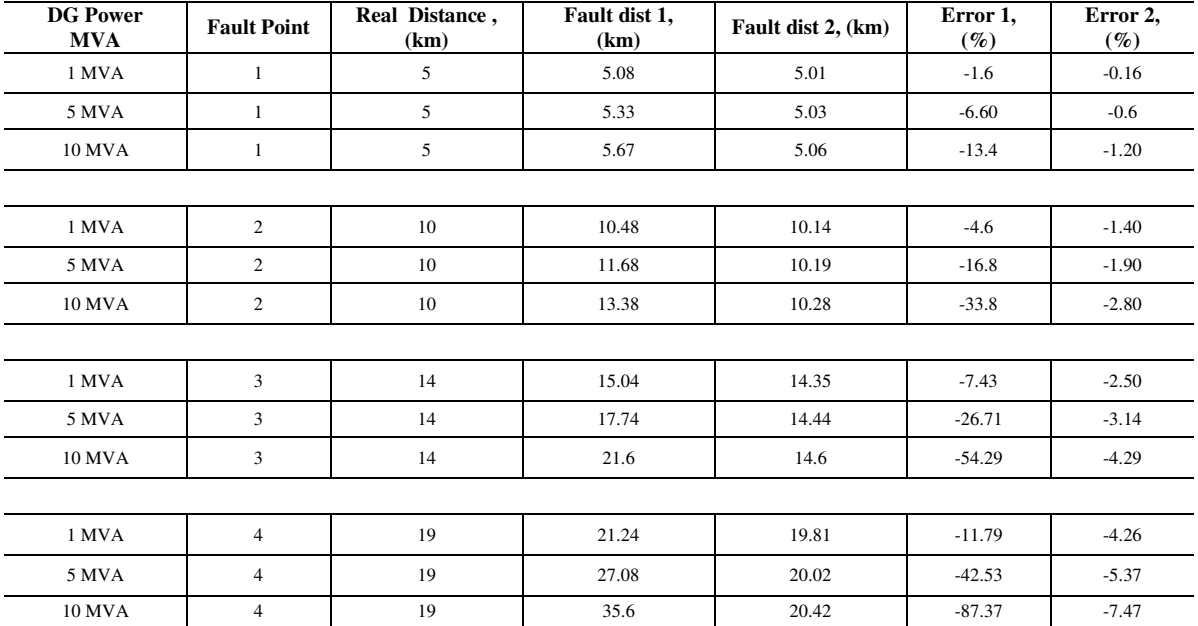

#### مدول (۴): نتایم برای مدل  $DG$  واقعی ، بار متمرکز

نتايج بدست آمده در اين قسمت با مدل ايده آل شباهت دارد اما دقت فاصله ها كه توسط رابطه (۷) محاسـبه مـي شـود اشـكال دارد و خطا ها (E r r o r) به دلیل وجود امپدانس های حالت گذرا می باشد. تصور ما بر این است که  $\check{a}$  امپدانس ژنراتورها با  $X'd$  برابر است البتـه چنانچه مدل مورد استفاده ایده آل باشد به دلیل تغییر امیدانس همراه با زمان طی 20ms یعنی دقیقا هنگامی که سـیگنالها پـردازش مـی شوند امپدانس بسیار متغیر بوده و اشتباهاتی در نتیجه محاسبات روی می دهد،[۳].

نتایج تحت تاثیر تعداد ژنراتورها قرار می گیرند. برای هر نقطه ی خطای جدید یک ژنراتور دیگری داریم کـه مـی تـوانیم در محاسـبات واراد سازيم . اما مهم تر آن است كه به روش مرتب كردن و از طريق اندازه گيري در فيـدر فاصـله و محـل خطـا ، طـي مراحـل مقـدماتي الگوریتم تعیین خطا با دقت کافی تعین شود. ( البته خطاهای ناشی از اندازه گیری و داده های شبکه محاسبه نمی گردد.)

۴-۳-۲- بار توزیعی

در عمل مشاهده نتایج حاصل از تاثیر بار توزیع شده در شبکه بسیار حائز اهمیت می با شد بدین ترتیب بار 7.5 MVA ، به ١٠بار مساوی 0.75 MVA تقسیم می شود و به طور منظم در امتداد شبکه قرار داده می شوند . نتایج مربوط به محاسبات فاصله ی خطـا در جـدول زیـر آمده است .

| <b>DG Power</b><br><b>MVA</b> | <b>Fault Point</b> | Real Distance,<br>(km) | Fault dist 1,<br>(km) | Fault dist 2,<br>(km) | Error 1,<br>$(\%)$ | Error 2,<br>$(\%)$ |
|-------------------------------|--------------------|------------------------|-----------------------|-----------------------|--------------------|--------------------|
| 1 MVA                         | $\mathbf{1}$       | 5                      | 5.08                  | 5                     | $-1.6$             | $-0.00$            |
| 5 MVA                         | 1                  | 5                      | 5.33                  | 5.02                  | $-6.4$             | $-0.4$             |
| <b>10 MVA</b>                 | $\mathbf{1}$       | 5                      | 5.66                  | 5.06                  | $-13.2$            | $-1.20$            |
|                               |                    |                        |                       |                       |                    |                    |
| 1 MVA                         | $\overline{2}$     | 10                     | 10.43                 | 10.16                 | $-4.3$             | $-1.60$            |
| 5 MVA                         | $\overline{2}$     | 10                     | 11.6                  | 10.15                 | $-16.00$           | $-1.50$            |
| <b>10 MVA</b>                 | $\overline{c}$     | 10                     | 13.31                 | 10.27                 | $-33.1$            | $-2.70$            |
|                               |                    |                        |                       |                       |                    |                    |
| 1 MVA                         | 3                  | 14                     | 14.97                 | 14.31                 | $-6.93$            | $-2.21$            |
| 5 MVA                         | 3                  | 14                     | 17.51                 | 14.32                 | $-25.07$           | $-2.29$            |
| <b>10 MVA</b>                 | 3                  | 14                     | 21.39                 | 14.56                 | $-52.79$           | $-4.00$            |
|                               |                    |                        |                       |                       |                    |                    |
| 1 MVA                         | $\overline{4}$     | 19                     | 21.07                 | 19.7                  | $-10.89$           | $-3.68$            |
| 5 MVA                         | $\overline{4}$     | 19                     | 26.38                 | 19.69                 | $-38.84$           | $-3.63$            |
| <b>10 MVA</b>                 | $\overline{4}$     | 19                     | 35.11                 | 20.18                 | $-84.79$           | $-6.21$            |

محول (۵) : نتایم برای مدل  $DG$ واقعی ، بار توزیع شده ( توزیعی )

در این حالت تنها بارهایی که با خطا ارتباط دارند تغذیه می شوند. جریان خطا در منبع اصلی و DGافزایش می یابد و فاصـله کمتـر ی محاسبه می شود. بدین رتیب خطای( E r r o r) محاسبه نیز کاهش می یابد. تاثیر بار برای این نوع خطا به طور قابل ملاحضه ای محـدود می شود زیرا بار و مقاومت خطا ی سه فاز م با هم موازی می شوند،[۳] .

## ^− تعیین محل خطا با استفاده از نتایج ثبت شده  $DG$

۵-۱- نتایج که به تعیین محل خطا کمک می کند

در دو بخش قبلی محاسبه ی فاصله خطا با تاثیر دادن واحدهای  $DG$ ارائه شده است. اما در مواردی که تعیین نقـض بـرای مـا حـائز اهمیت باشد فاصله خطا تنها محل های نقض را به ما نشان می دهد. این مورد در شبکه های توزیع شعاعی متعدد می باشد. محاسبه فاصله خطا خود به تاثیر  $DG$  همچنین موقعیت آن بستگی دارد. برای یافتن جریان خطای مشخصی که پست محاسبه می شـوند ممکــن اســت یک یا چند راه حل وجود داشته باشد.  $DG$  بر جریان خطای فیدر نیز تاثیر می گذارد و این تنها در صورتی است که  $DG$  بـا خطـا مـسیر مشتركي داشته باشند. در اين بخش همچنين احتمال آنكه خطاي ثبت شده ي  $DG$  به تعيين محل خطـا كمـك كننـد مـورد بحـث قـرار

 $12$  - DG Recordings

گرفته است. فاصله خطایی که از هر ژنراتور محاسبه می شود در مقایسه با ژنراتورهای دیگر به طور مجزا محاسبه شده اند. همچــون بخــش قبل چنین شبکه ای را مور بررسی قرار می دهیم. نتایج محاسبه فاصله خطا با اندازه گیری در هر ژنراتور و برای هر خطـا ارائـه مـی شـود. سطح قدرت MVA 10در نظر گرفته شده است.

| Gen:<br>Fault  | DG <sub>1</sub><br>(km) | DG <sub>2</sub><br>(km) | DG <sub>3</sub><br>(km) | DG 4<br>(km) |
|----------------|-------------------------|-------------------------|-------------------------|--------------|
|                | 17.74(5)                | 2.01(2)                 | 11.6(7)                 | 16.21(11)    |
| $\overline{c}$ | 48.02(10)               | 27.44(7)                | 2.0(2)                  | 5.97(6)      |
| 3              | 76.4 (14)               | 51.91(11)               | 19.67(6)                | 2.0(2)       |
| $\overline{4}$ | 117.55 (19)             | 88.45 (16)              | 42.24(11)               | 23.1(7)      |

 $DG$  محرول (۶): محاسبه فاصله فطا در منبع اصلی و

فاصله واقعی ، در جدول فوق در پرانتز نشان داده شده است. بدین ترتیب نشان داده می شود که برای هر خطا ،  $DG$  هـای کـه مـسیر مشتر کی با خطا دارند و از منبع اصلی نیز قابل مشاهده هستند به صورت یک فاصله غیر واقعی که با فاصله منبع اصلی قابل مقایسه هستند محاسبه شده است و بقیه محاسبه ی دقیق تری دارند. در این حالت حتی اگر ژنراتور ها مـسیر خاصـی نیـز داشـته بـا شـند فاصـله دقیـق محاسبه می شود. این مسیر در شکل (۶) به صورت پر رنگ نشان داده شده است.

ترکیب کردن این اطلاعات با دانش مربوط به توپو لوژی شبکه و استفاده از یک منطق خاصی این امکان را فراهم می سازد تا سـاده تـر از اندازه گیری های منبع اصلی ، خطا مشخص گردد . این اندازه گیری ها به تعیین خطا ومحاسبه فاصله خطا کمک می کند.

-۲- الگوریتم عددی برای تعیین محل خطا با استفاده از اندازه گیری های  $DG$ در یک شبکه نسبتا بزرگ $\sim$ 

این بخش برنامه های پیشرفته ای را مورد بررسی قرار می دهد که به منظور تعیین اتوماتیک خطا با اندازه گیری ویا بدون اندازه گیری در شبکه های بزرگ به وجود آمده است. این نرم افزار در $\rm{GEL}$  به منظور توصیف شبکه در حال توسعه می باشد. همچنــین ایــن نـرم  $DG$ افزار برای روش های تعیین خطا و کاربردهای دیگر مربوط به آن مورد مطالعه قرار می گیرد،[۳] .

برای شبکه مورد مطالعه و محل خطای ۱ (یک) مسیر های جریان را برای هر ژنراتور مورد بررسی قرار می دهیم.

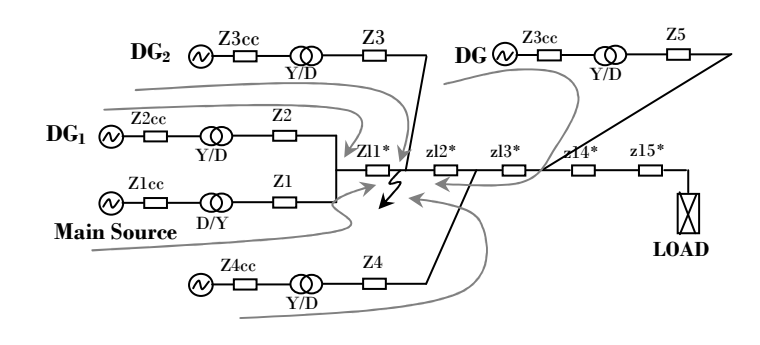

شکل (۶): مسیر های خطا برای موقعیت خطای یک .

در اندازه گیری های انجام شده تعیین محل خطا مستلزم آن است که فاصله های خطا از هر ژنراتور محاسبه و به گونه ای ترکیب شود که محل خطا را متمایز نماید. شبکه های توزیع غالبا به تعداد زیاد تقسیم می شـوند و ایـن امکـان وجـود دارد کـه بـیش از یـک راه حـل پیشنهادی وجود داشته باشد.

مشاهده جزئیات نشان می دهد که ترکیب ساده فاصله کاری دشوار است . زیرا شبکه از DG های فراوانی تشکیل شده است. در حالتی که اندازه گیری ها فقط در بخش تغذیه صورت می گیرد بایستی همه ی جریان هـای  $DG$  کـه همـان متغییـر هـای مجهـول مـی باشـند استفاده شود. برای یک محل خاص خطا ای ( E r r o r )که بین خطا و منبع اصلی قرار می گیرد و مرتب نیز می باشـد بایـستی در رابطـه (۷) گنجانده شود. در طرف دیگر به طور قرار دادی یک ژنراتور استفاده می شود که در این مورد DG3 و DG4 می باشند. این کار امکـان تعيين محل خطا را محدود مي كند و به اين ترتيب الگوريتم تعين خطا را تسريع مي دهد.

در مرحله اول تعداد ژنراتور ها را می توان با ترکیب کردن آنها کم کرد مثلا جریان DG1 توسط جریان منبـع اصـلی و مطـابق رابطـه  $DG$ ) و جریان  $DG4$  توسط  $DG3$  نشان داده می شود. این تغیرات به شرط آنست که ویژگی هـای منبـع اصـلی بـا ویژگـی هـای  $G$ تعویض شود. در مرحله دوم که مرحله ی مهم تری می باشد مشترکات دو منبـع اصـلی و امیـدانس خـط [ZI ″ DG ″ وامیـدانس خـط مشترک $DG$  و  $DG$ ،  $LG$  آد الله علي و اصلاح مي شوند تا افت ولتاژ روي آنها فقط از طريق جريان يكي از جفت ژنراتورها مثل منبـع اصلی و DG3 به طور دقیق محاسبه شود. این روش تاجایی تکرار می شودکه یک نقطه خطای فرضی بدست آید. در ضمن در روش هـای محل خطا افت ولتاژ روی نقاط اندازه گیری برابر می شود.

## ۶- نتيجه گيري :

در این مقاله روشی برای محاسبه فاصله خطا و محل خطا سه فاز در شبکه های توزیع با اشـتفاده از  $D G$  ارائـه شـده اسـت. در ایـن مقاله برای تعیین مفهوم بیس و پایه روش پیشنهادی، دو مدل  $D G$  ایده آل و واقعی مورد بررسی قرار گرفته است. همچنین نشان داده ایم که  $DG$  ها بر محل خطا دیده تاثیر می گذارند، و این تاثیر زمانی است که یک مسیر مشترک همراه با خطا از نقطه انـدازه گیـری مـشاهده می شود .موارد ثبت شده در این ژنراتورها ، که به منظور تعیین محل خطا صورت می گیرد ، به طور خلاصه ذکر گردیده است کـه مطلعـه این موارد نشان می دهد بارهای موجود بین خطا و منبع اصلی می توانند فاصله خطا را تغییر دهند ، بدین ترتیب کـه آن را کـاهش مـی دھند و این کا ھش نیز بر حسب اندازہ آنھا می باشد. [1]. M.saha,r.Das,p.Verho, D. Novosel, "Review of Fault location Techniques for Distribution systems," power systems and communication infrastructures for the futre, bijing, sptember 2002

[2] D.Penkov, B.Raison, C.Andrieu, J-P.Rognon, B.Enacheanu, "DG impact on three phase fault location.", IEEE Trans , Jan 2006.

[3]. D.Pnkov, B.Raison, C.Andrieu, I.Stoyanov, J-P.Rognon" simulation study of dg effect on fault location methods in distribution networks", proceeding cired 2005

[4]. ATP-EMTP Rule book, http://www.eeug.org

[5] .كاظمى ، احد ، " سيستمهاى قدرت الكتريكي ( جلد دوم ) " انتشارات دانشگاه علم وصنعت.

[6].L kumpulainen, k. kauhaniemi, p. verho, o vahamaki, "new requirements for system protection caused by distributed generation ", cired 2005

[7].M.T.doyle, "reviewing the impacts of distributed generation on distribution system protection " IEEE power engineering societys SM 2002, vol.1, p.103